## **'고본성서 원문 보기' 안내**

 고본성서의 원문을 보실 때, 왼편의 '목록 보기' 아이콘을 누르시면 원하시는 장으로 바로 이동하실 수 있습니다. (아래 노란색 표시 참조)

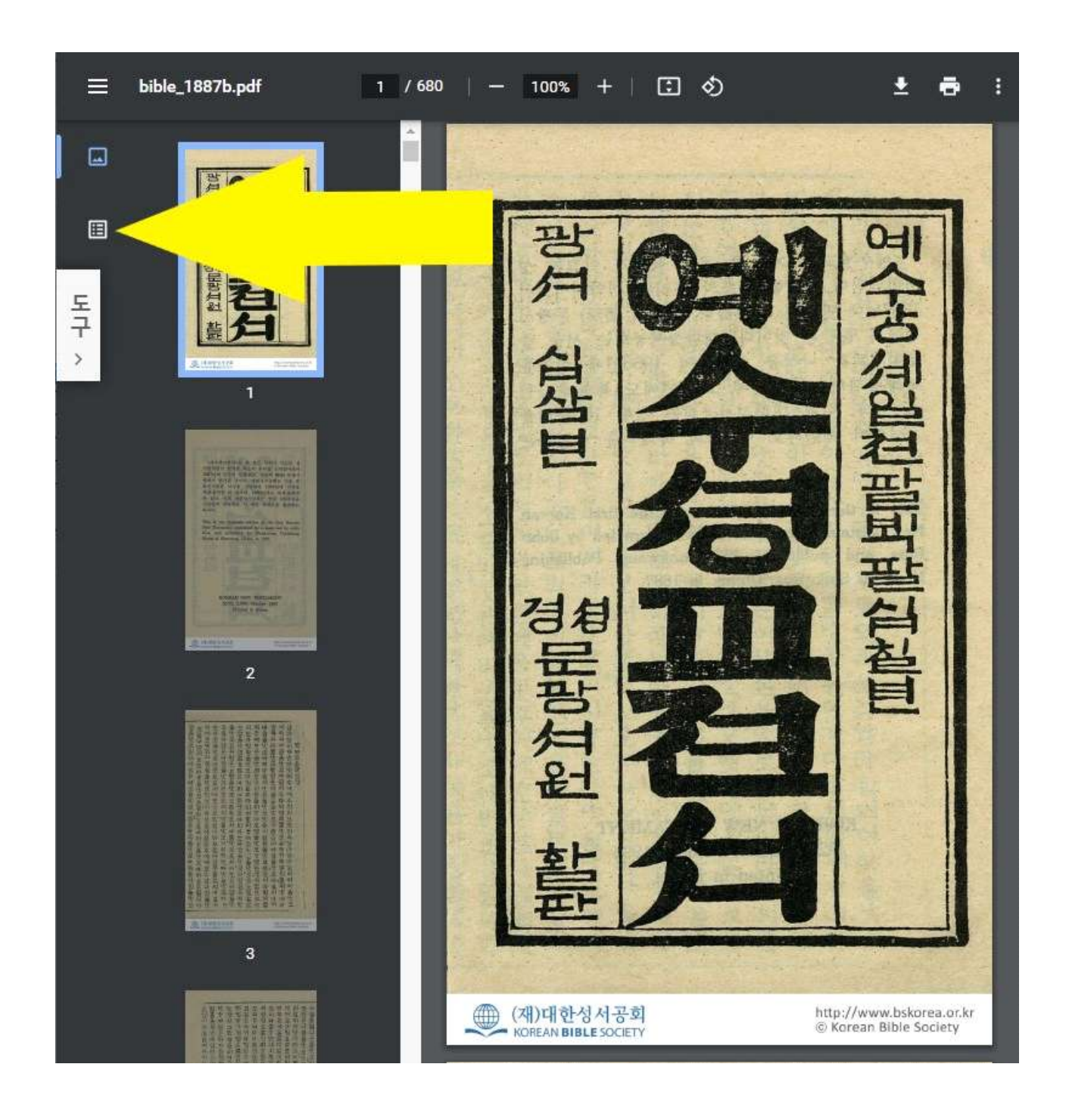

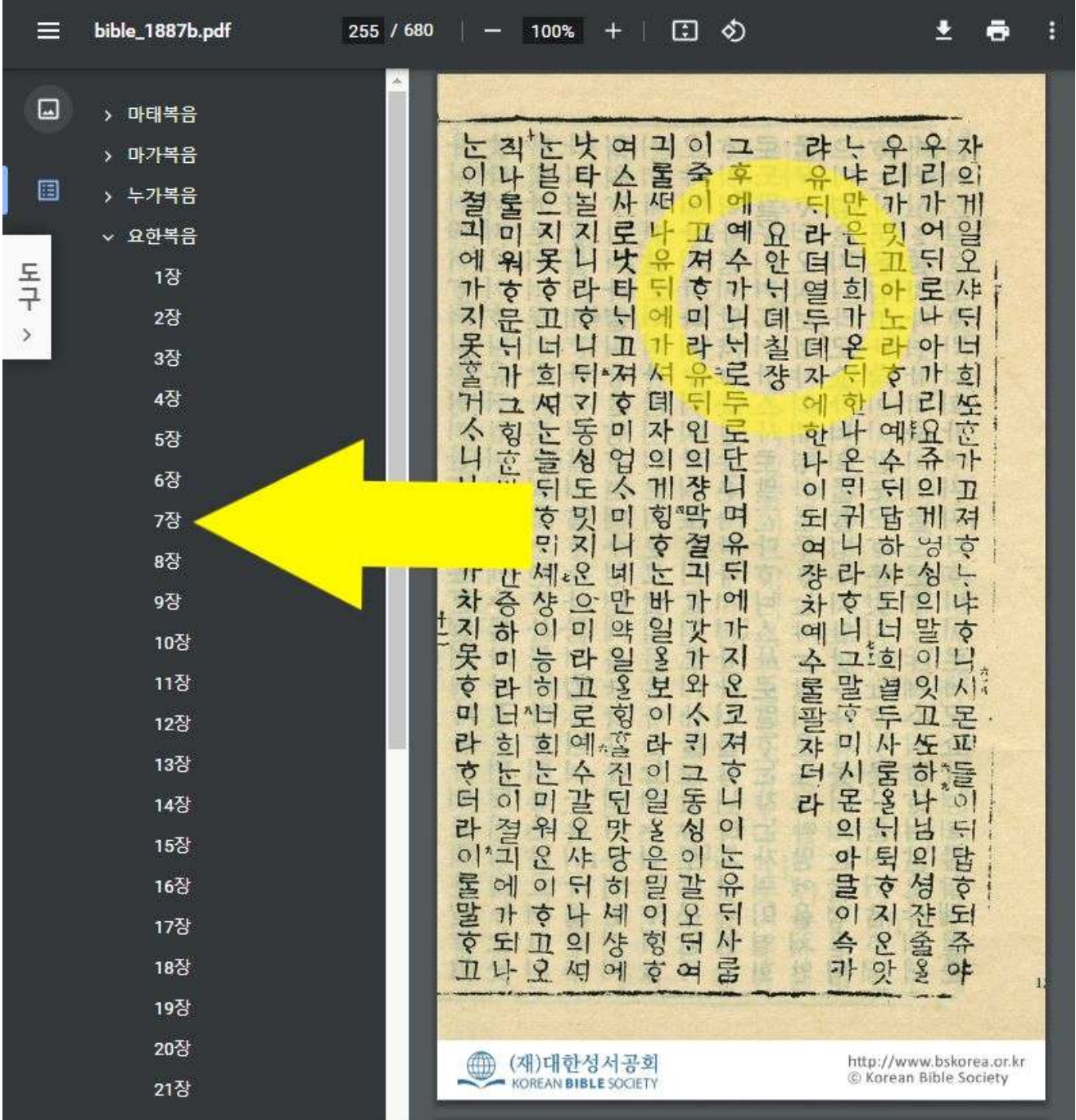